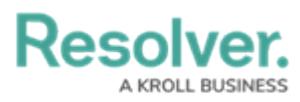

÷

## **Glossary of Terms**

Last Modified on 02/10/2023 11:30 am EST

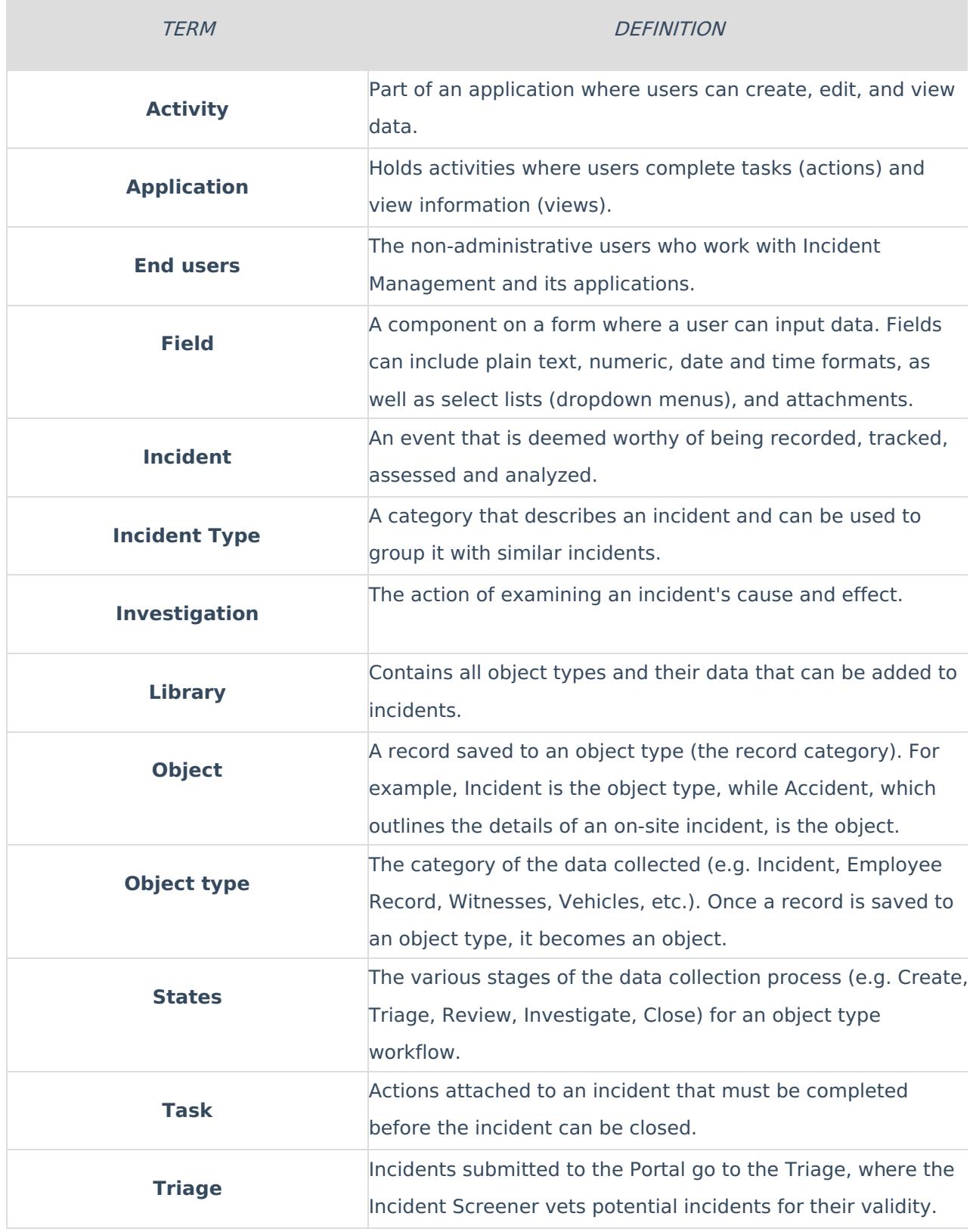

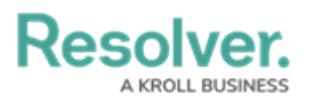

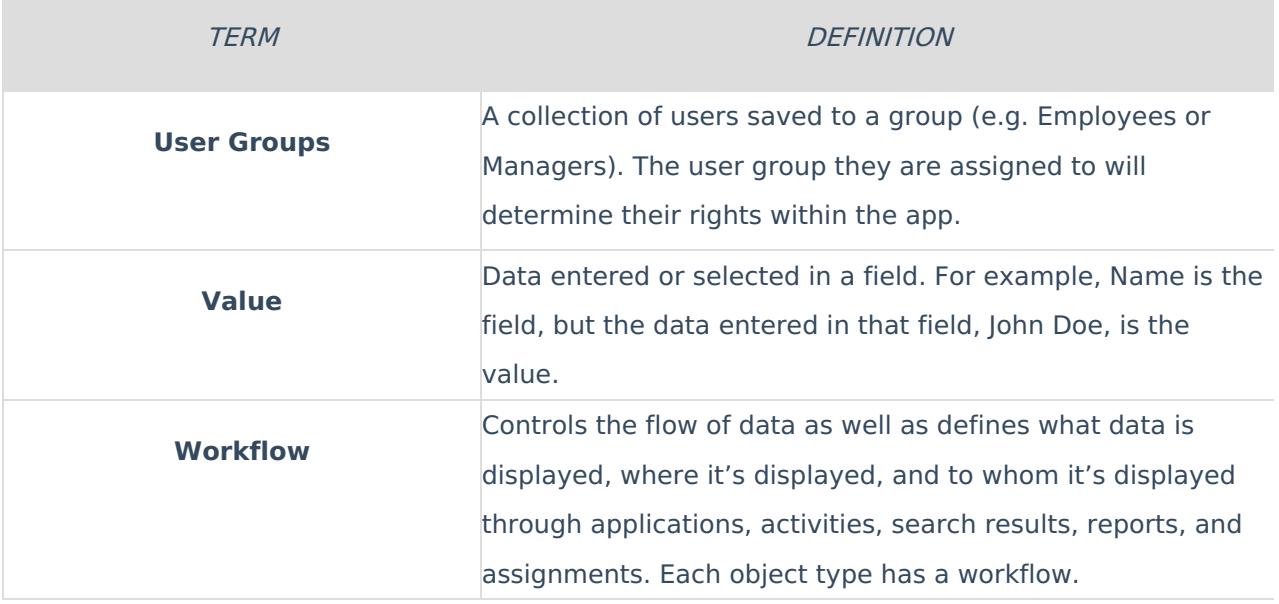